#### The new normal: Lab

- Prelab and office hours via Zoom, links on the wiki
  - Instructors can also be reached via email
- Each prelab will have slides posted 1-2 hours prior to the beginning of class
- Instructors and Kevin will be available for entire class time to field questions
  - There will also be a Benchling notebook devoted to questions, especially for R
- Each prelab will be recorded and posted on the wiki for review purposes
  - I'd love to see you in video, but that is optional if you prefer privacy
- To ask or answer questions during class:
  - Use "raise hand" function

1

- Can also type questions in the chat box rather than talk if preferred

# The new normal: Homework/Quizzes

- Kevin will be checking benchling notebooks 24hrs following the beginning of lab to see your progress (i.e. Tues. class is checked at 1pm EDT on Wed.)
- Homework is due via Stellar by 10pm (EDT) the day of the lab session to be on time
- Homework will be returned via Stellar

2

- See "comments" tab M1D7 and M2D2 for recent homework graded
- Quizzes will be emailed at the beginning of lab time and must be posted to Stellar by 10pm (EDT) on the same day to be on time

# M2D6: Analyze RNA-seq data and prepare for qualitative PCR experiment

- 1. Prelab discussion
- 2. R.studio.cloud: clustering refresher
- 3. R.studio.cloud: a549 RNAseq analysis
- 4. Choose genes to further analyze by qPCR

Mod2: Experimental overview

Purify RNA for quantitative PCR analysis

DAY 1

Seed cells

DAY 2

TGTACCTAAT

purify RNA and prepare cDNA

Analyze RNA-seq results

Tesults from RNA-seq analysis will guide which targets are evaluated using quantitative PCR analysis

3

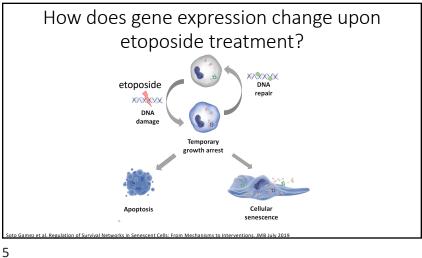

Review Ex2: RNA-seq data was pre-processed

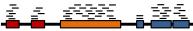

- Data from sequencer was reads: chopped up cDNA, example "ATTAGAGAACCA"
- Reads were aligned to human genome
- Aligned reads were counted
- RPKM corrects for differences in sequencing depth and gene length

kilobase million

RPKM = number of reads mapped to gene sequence gene length (kb) x total number of reads (millions)

• The counts of the aligned RNA-seg reads were loaded to DESeqDataset

6

#### Review Ex2: DESeqDataSet structure colData Reads aligned to genes were samples, e.g. DLD-1 no reatment, DLD-1+etoposio loaded into data structure called "DESeqDataSet" • colData: samples rowRanges assav • rowRanges: gene info e.g. "counts" • assay: matrix of counts assigned to each gene for each sample

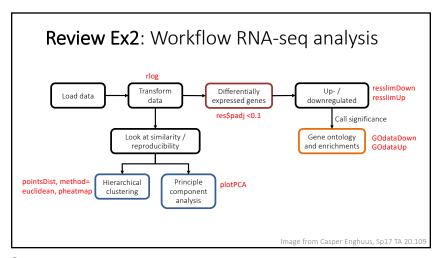

7 8

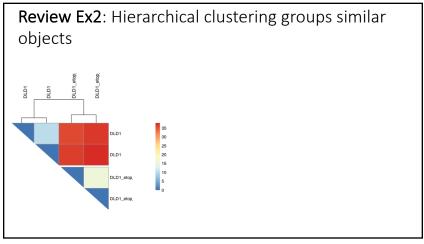

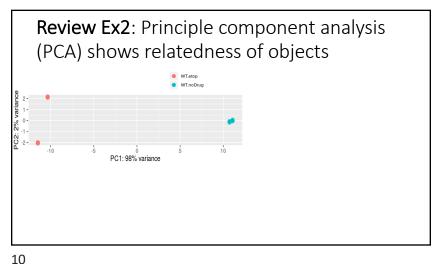

9

#### 

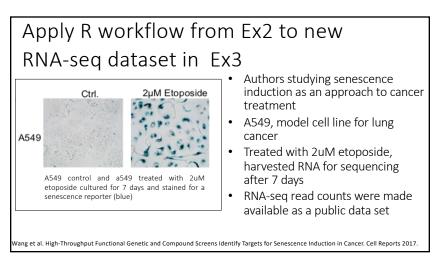

11 12

#### Getting help with R: • Ask questions during lab. Anne will log into zoom from 3:30-4:30EST Review 20.109.Ex2.codeExplained.pdf under Ex2 • Ask questions on the Mod2 R.studio.cloud benchling page • Make an appt with \*new\* BE data lab! mit.mywconline.net • Use R help function Method 1 ?function Dimensions of an Object Retrieve or set the dimension of an obje Method 2 Usage help(function) Arguments 13

R Studio Cloud Fx3 Checklist ☐ Complete Exercise3 clustering refresher.R ☐ Generate PCA plot of A549 data ☐ Generate GO tables of top upregulated and downregulated A549 genes in response to etoposide treatment, with statistical tests ☐ Generate PCA plot comparing etoposide treatment in DLD1 and A549 cells ☐ Create heatmap of DLD1 and A549 datasets

# M2D6 "Lab" Checklist

- 1. Ask questions and understand the RNA-seq data analysis
  - this analysis will translate to figures in your research article
- 2. You must choose genes for qPCR analysis, note this in your benchling notebook
- Homework due M2D7: Methods M2D1-M2D3 and draft Introduction

Methods Reminders:

- Include enough information to replicate the experiment
- list manufacturers name, like (Qiagen)
- Organize methods into subsections with descriptive titles
  - Put in logical order

14

- Begin with topic sentence to introduce purpose
- R subsection, include package and version, DESeq2 (v. 1.26.0)
- Use clear and concise full sentences
  - NO tables and lists
  - Passive voice and past tense
- Use the most flexible units
  - Write concentrations (when known) rather than volumes
- Eliminate 20.109 specific details
  - Example "labeled Row A. Row B..."
  - Do not include details about tubes and water!
  - Assume reader has some biology experience
  - Include steps teaching faculty carried out for you

M2D7 Methods HW should include experiments from M2D1-M2D3

#### Tissue Culture:

TK6 cells were grown in a flask with 12ml RPMI supplemented with FBS. The cells were kept in an incubator at 37°C. A stain was used to assess if the cells were alive or dead.

# Improving the Methods paragraph

Maintaining lymphoblastoid cell line(s):

TK6 human lymphoblastoids (gift of the Engelward Lab, MIT, Cambridge MA) were cultured at  $1\text{-}9 \times 10^5$  cells/mL, cell number calculated via hemocytometer and trypan blue stain. Cells were grown in RPMI medium 1640 (Invitrogen, Carlsbad CA) supplemented with 10% fetal bovine serum (Atlanta Biologicals, Atlanta, GA) and 100 units/mL penicillin-streptomycin (Invitrogen). Culture conditions were maintained at 37°C, 5% CO2 and 95% relative humidity.

17 18

# Mod2 Introduction Reminders

M2D7 homework should include:

- Draft the entire first big picture paragraph
- Topic sentence (first sentence) of each additional paragraph
- References in text and brief summary of each reference at the end

# M2D2HW feedback: for journal club presentations

- edit the figures / data you are presenting. Take time to describe one or two plots or images rather than list many
- identify color coding on slide in text if space allows
- Verbally transition to next experiment, what did the result motivate the authors to do next?

19 20